# Package 'sigInt'

October 14, 2022

<span id="page-0-0"></span>Title Estimate the Parameters of a Discrete Crisis-Bargaining Game

Version 0.2.0

Description Provides pseudo-likelihood methods for empirically analyzing common signaling games in international relations as described in Crisman-Cox and Gibilisco (2019) [<doi:10.1017/psrm.2019.58>](https://doi.org/10.1017/psrm.2019.58).

**Depends** R  $(>= 3.4.0)$ 

License GPL  $(>= 3)$ 

Encoding UTF-8

LazyData true

URL <https://github.com/ccrismancox/sigint>

Maintainer Casey Crisman-Cox <ccrismancox@gmail.com>

Author Casey Crisman-Cox [aut, cre], Michael Gibilisco [aut]

RoxygenNote 7.0.2

Imports randomForest, stringr, pbivnorm, Formula, maxLik, xtable, MASS

Suggests parallel

Collate 'convergence.r' 'doc.r' 'estimationfunctions.r' 'generate.eq.r' 'grfunctions.r' 'plot.sigProb.r' 'predict.sigfit.r' 'print.sigfit.r' 'sigint.r' 'summary.sigfit.r' 'toLatex.sigfit.r'

NeedsCompilation no

Repository CRAN

Date/Publication 2019-12-17 13:20:02 UTC

## R topics documented:

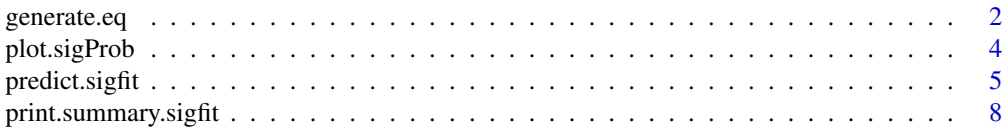

### <span id="page-1-0"></span>2 generate.eq

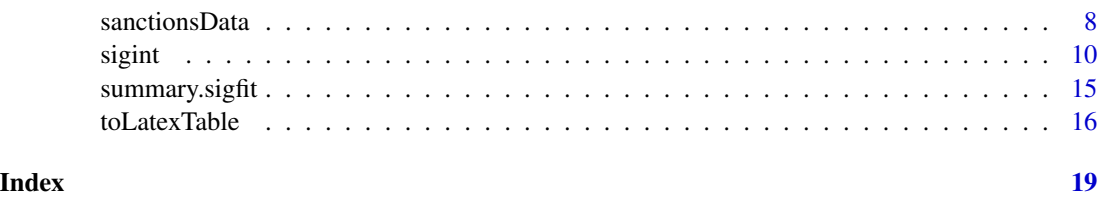

<span id="page-1-1"></span>generate.eq *Equilibrium analysis of the empirical crisis signaling game*

#### Description

This method uses a formula and fixed data/parameters to allow for analysis of the crisis signaling game under specific settings. This function is very similar to predict.sigfit, but it is designed for analysis outside of conducting counterfactuals on a fitted model.

#### Usage

```
generate.eq(
 formulas,
  data,
  theta,
  type = c("actions", "outcomes"),
  na.action = na.omit,
 control = list(),
 parallel = FALSE
)
```
#### Arguments

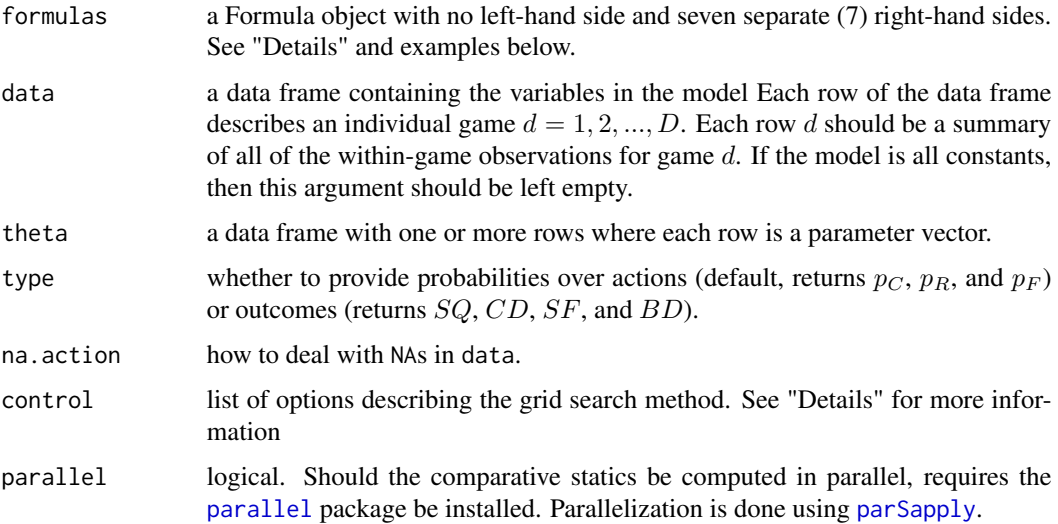

#### <span id="page-2-0"></span>generate.eq 3

#### Details

This function is used to consider comparative statics in the crisis signaling game, where the model of interest has pre-defined parameters. As such, it requires, at minimum, a seven-part formula and parameters. How this function behaves has to do with how data and theta are specified.

When the model is all constants (every part of the formula argument is either  $\theta$  or 1), then data is ignored. In these cases, equilibria are computed for every parameter vector, which are supplied as rows in a data frame to theta.

When there is one or more covariate in the model, then a data frame must be supplied to data. In these cases both data or theta must have at least one row. However, only one of these arguments can have multiple rows. In other words, only data or theta may vary, but not both.

For additional implementation details see [predict.sigfit](#page-4-1).

#### Value

An object of class sigProb containing three elements:

predicted data frame of predicted probabilities. The first column of this data frame is called Row, which corresponds to the rows in either model or par. In the event of multiple equilibria, this column allows for mapping data and parameters to all computed equilibria.

model data frame of covariates used to produce the predicted probabilities.

par data frame of parameters used to produce the predicted probabilities.

#### See Also

[plot.sigProb](#page-3-1), [predict.sigfit](#page-4-1)

#### Examples

```
## An example with one covariate
ftest1 <- \sim 0 | #SA
             1 | #VA
             0 | #CB
             1 | #barWA
             x1 | #barWB
             1| #bara
             1 #VB
theta \le - data.frame(VA = 1, barWA = -1.9, barWB = -2.9,
                    barWB1 = 0.1, bara = -1.2, VB = 1data \le data.frame(x1 = seq(from = -1, to = 2, length.out = 101))
test <- generate.eq(ftest1, data = data, theta = theta)
plot(test, prob = "pr")
## An example with all constants
ftest2 <- \sim 0 | #SA
             1 | #VA
             0 | #CB
             1 | #barWA
             1 | #barWB
```

```
1 | #bara
             1 #VB
theta \leq data.frame(VA = 1, barWA = -1.9,
                   barWB = seq(-2.9, -2.2, length.out = 15),
                    bara = -1.2,VB = 1)test <- generate.eq(ftest2, theta = theta)
plot(test, prob = "pr")
```
<span id="page-3-1"></span>

```
plot.sigProb Plot predicted probabilities from a sigProb object.
```
#### Description

This method takes a sigProb object produced by [predict.sigfit](#page-4-1) and plots the comparative static(s) of interest.

#### Usage

```
## S3 method for class 'sigProb'
plot(x, prob, xvar, main = "", ylab, xlab, col = "blue", pch = 16, ...)
```
#### Arguments

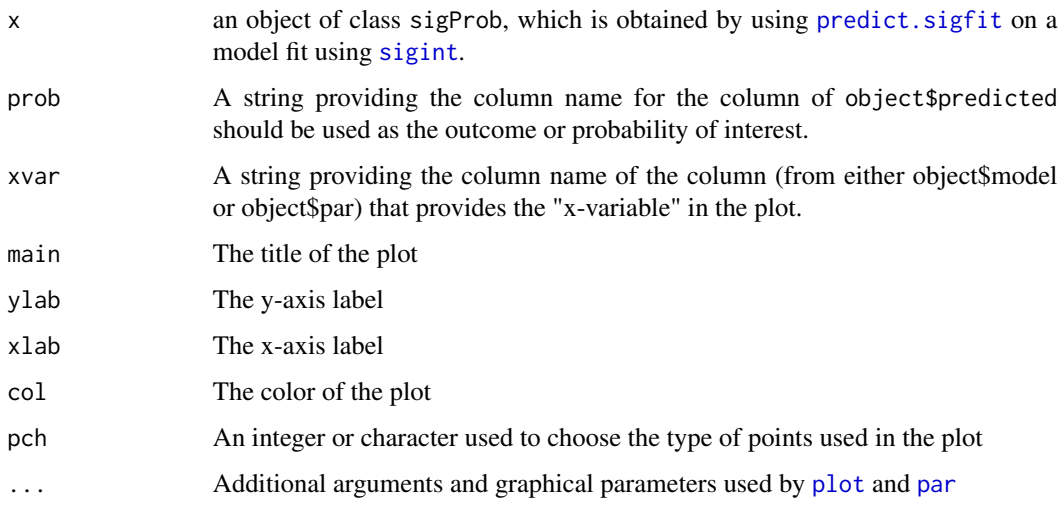

#### See Also

[predict.sigfit](#page-4-1) [generate.eq](#page-1-1) [plot](#page-0-0) [par](#page-0-0)

#### <span id="page-4-0"></span>predict.sigfit 5

#### Examples

data(sanctionsData)

```
f1 <- sq+cd+sf+bd ~ sqrt(senderecondep) + senderdemocracy + contig + ally -1|#SA
                    anticipatedsendercosts|#VA
                    sqrt(targetecondep) + anticipatedtargetcosts + contig + ally|#CB
                    sqrt(senderecondep) + senderdemocracy + lncaprat | #barWA
                    targetdemocracy + lncaprat| #barWB
                    senderdemocracy| #bara
                    -1#VB
## Outcome probabilities for first five using NPL probabilities
Phat <- list(PRhat=sanctionsData$PRnpl, PFhat=sanctionsData$PFnpl)
fit2 <- sigint(f1, data=sanctionsData, method="pl", phat=Phat)
## comparative static on \bar{a}, compute more precise equilibria with uniroot
new.theta <- data.frame(t(replicate(25, coef(fit2))))
new.theta[,19] <- seq(-6, 0, length=25)
pout <- predict(fit2, newdata=sanctionsData[93,], new.theta=new.theta,
                control=list(gridsize=500))
```

```
plot(pout, prob="pc", ylab="Pr Challenge", xlab="Audience Costs")
```
<span id="page-4-1"></span>predict.sigfit *Predicted probabilities and comparative statics for signaling games*

#### Description

This method uses a fitted model of class sigfit to compute predicted probabilities or comparative statics. Users can provide either new data or a new parameters to generate counterfactuals of interest.

#### Usage

```
## S3 method for class 'sigfit'
predict(
 object,
  newdata,
  new.theta,
  type = c("actions", "outcomes"),
  na.action = na.pass,
  control = list(),
 parallel = FALSE,
  ...
)
```
#### <span id="page-5-0"></span>**Arguments**

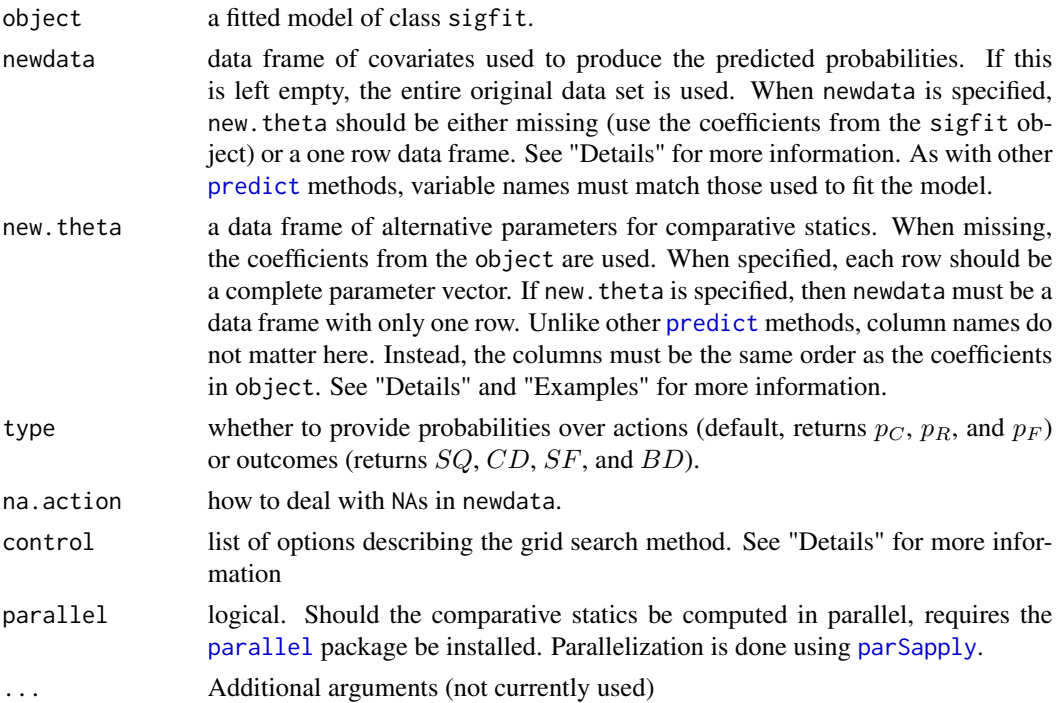

#### Details

This function is used to consider comparative statics in the crisis signaling game. The model of interest is fit using [sigint](#page-9-1). How this function behaves largely depends on how newdata and new.theta are specified.

When both newdata and new.theta are missing, all equilibria for every observation used to fit the model are computed. These equilibria are then used to calculated either choice probabilities (default, type = "action") the distribution over outcomes (type = "outcomes").

When only newdata is specified, then all equilibria are computed using the data frame in newdata and the coefficients from object. This produces standard comparative statics with respect to observed covariates.

When newdata is specified and new.theta is a one row data frame, then all equilibria are computed using the data frame in newdata and the coefficients from new.theta.

When newdata is a one row data frame and new.theta is specified, then all equilibria are computed using the data frame in newdata and the coefficients from new.theta. This is a comparative static on changing a structural parameter in the model.

If new. the ta has more than one row, then newdata must be specified as a data frame with only one row. Anything else returns an error.

Equilibria are computed using a line search method. The control argument allows for user control over this process. Users can specify a list with the following named elements

gridsize Integer. The number of points considered in the line search (default, 1e4). More points makes it more likely that all equilibria are discovered, but can slow down the search.

- <span id="page-6-0"></span>comp Logical. Should an equilibrium be computed when discovered? When comp = FALSE (default), the mean of the grid points surrounding the equilibrium is used as an approximate solution. When comp = TRUE the function [uniroot](#page-0-0) is called to find a more precise solution to the equilibrium constraint problem.
- tol Numeric. When comp = TRUE, this is the tolerance used by [uniroot](#page-0-0).

When dealing with a larger problem, such as computing all equilibria for every observation, it can be helpful to parallelize process. If the user has the (suggested) [parallel](#page-0-0) package, then the option parallel = TRUE will use the function [parSapply](#page-0-0) is used.

#### Value

An object of class sigProb containing three elements:

- predicted data frame of predicted probabilities. The first column of this data frame is called Row, which corresponds to the rows in either model or par. In the event of multiple equilibria, this column allows for mapping data and parameters to all computed equilibria.
- model data frame of covariates used to produce the predicted probabilities.

par data frame of parameters used to produce the predicted probabilities.

#### See Also

[plot.sigProb](#page-3-1), [generate.eq](#page-1-1)

#### Examples

```
data(sanctionsData)
f1 <- sq+cd+sf+bd ~ sqrt(senderecondep) + senderdemocracy + contig + ally -1|#SA
                    anticipatedsendercosts|#VA
                    sqrt(targetecondep) + anticipatedtargetcosts + contig + ally|#CB
                    sqrt(senderecondep) + senderdemocracy + lncaprat | #barWA
                    targetdemocracy + lncaprat| #barWB
                    senderdemocracy| #bara
                    -1#VR
## Using Nested-Pseudo Likelihood with default first stage
## Not run:
fit1 <- sigint(f1, data=sanctionsData, npl.trace=TRUE)
p.out <- predict(fit2, parallel=TRUE) #fitted choice probabilites for all observations
## End(Not run)
## Outcome probabilities for first five using PL method
Phat <- list(PRhat=sanctionsData$PRhat, PFhat=sanctionsData$PFhat)
fit2 <- sigint(f1, data=sanctionsData, method="pl", phat=Phat)
p1 <- predict(fit2, newdata=sanctionsData[1:5,], type="outcome")
## comparative static on \bar{a}, compute more precise equilibria with uniroot
new.theta <- data.frame(t(replicate(25, coef(fit2))))
new.theta[,19] <- seq(-6, 0, length=25)
p2 <- predict(fit2, newdata=sanctionsData[1,], new.theta=new.theta, control=list(comp=TRUE))
```
<span id="page-7-1"></span><span id="page-7-0"></span>print.summary.sigfit *Print the summary table for a* sigfit *object.*

#### Description

Prints the summary regression table for a model fitted with [sigint](#page-9-1).

#### Usage

```
## S3 method for class 'summary.sigfit'
print(x, \ldots)
```
#### Arguments

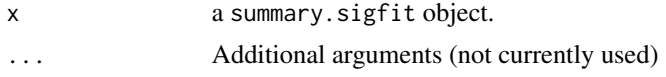

#### Details

Prints the standard regression results table from a fitted strategic model, along with the log-likelihood and number of games used in estimation.

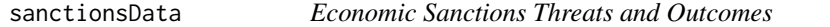

#### Description

Dataset on economic sanctions threats and outcomes from 1970-2000

#### Usage

data(sanctionsData)

#### Details

These data were compiled using the Threat and Imposition of Sanctions (TIES), data project (Morgan, Bapat, and Kobayashi 2014), with additional data from the Correlates of War (COW), and Polity IV datasets. See Crisman-Cox and Gibilisco (2018) for more information. The unit of observation is the dyad-decade, and the variables are:

gameID A dyad-decade identifier composed of COW country codes and the decade observed.

dyadID A dyad identifier composed of COW country codes

tenyear The observed decade

#### <span id="page-8-0"></span>sanctionsData 9

code1 Challenger's COW code code2 Target's COW code sq The number of status quo observations in this dyad decade cd The number of times that the game ends with Challenge-Concede (Outcome  $CD$ ) sf The number of times that the game ends with Challenge-Resist -Stand Firm (Outcome  $SF$ ) bd The number of times that the game ends with Challenge-Resist-Back Down (Outcome BD) senderecondep Challenger's economic dependence (dyadic trade / Challenger's GDP per capita) senderdemocracy Challenger's Polity score contig Contiguity between states ally Are these state allied? (indicator) anticipatedsendercosts The Challenger's anticipated costs for enacting sanctions anticipatedtargetcosts The Target's anticipated costs for being sanctions targetecondep Target's economic dependence (dyadic trade / Target's GDP per capita) lncaprat Ratio of the Challenger's military capability to the Target's (logged) targetdemocracy Target's Polity score PRhat Estimated probability that the Target resists a challenge (fit using a random forest) PFhat Estimated probability that the Challenger stands firm given that it challenged (fit using a random forest)

- PRnpl Estimated probability that the Target resists a challenge (taken from the last stage of NPL iteration)
- PFnpl Estimated probability that the Challenger stands firm given that it challenged (taken from the last stage of NPL iteration)

#### References

Barbieri, Katherine, Omar M. G. Keshk, and Brian Pollins. 2009. "TRADING DATA: Evaluating our Assumptions and Coding Rules." Conflict Management and Peace Science. 26(5): 471-491.

Casey Crisman-Cox and Michael Gibilisco. 2018. "Estimating Signaling Games in International Relations: Problems and Solutions." Unpublished Manuscript.

Gibler, Douglas M. 2009. International military alliances, 1648-2008. CQ Press.

Marshall, Monty G., and Keith Jaggers. 2013. "Polity IV Project." [http://www.systemicpeace.](http://www.systemicpeace.org/polity/polity4.htm) [org/polity/polity4.htm](http://www.systemicpeace.org/polity/polity4.htm).

Morgan, T. Clifton, Navin Bapat, and Yoshi Kobayashi. 2014. "The Threat and Imposition of Sanctions: Updating the TIES dataset." Conflict Management and Peace Science 31(5): 541-558.

Singer, J. David, Stuart Bremer, and John Stuckey. 1972. "Capability Distribution, Uncertainty, and Major Power War, 1820-1965." in Bruce Russett (ed) Peace, War, and Numbers, Beverly Hills: Sage, 19-48.

Stinnett, Douglas M., Jaroslav Tir, Philip Schafer, Paul F. Diehl, and Charles Gochman. 2002. "The Correlates of War Project Direct Contiguity Data, Version 3." Conflict Management and Peace Science 19(2):58-66.

#### See Also

[sigint](#page-9-1)

<span id="page-9-1"></span><span id="page-9-0"></span>sigint *Estimating the parameters of the canonical discrete crisis bargaining game.*

#### Description

This function fits the Lewis and Schultz (2003) model to data using either the pseudo-likelihood (PL) or nested-pseudo likelihood (NPL) method from Crisman-Cox and Gibilisco (2018). Throughout, we refer to the data as containing  $D$  games, where each game is observed one or more times.

#### Usage

```
sigint(
  formulas,
  data,
  subset,
 na.action,
  fixed.par = list(),
 method = c("npl", "pl"),
 npl.maxit = 25,
 npl.tol = 1e-07,
 npl.trace = FALSE,
  start.beta,
 maxlik.method = "NR",
 phat,
 phat.formulas,
 pl.vcov = FALSE,
 phat.vcov,
  seed = 12345,maxlik.options = list()
)
```
#### Arguments

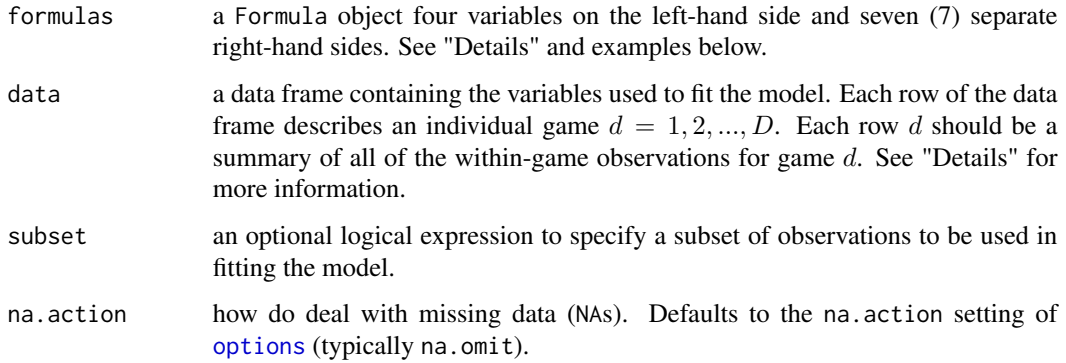

#### <span id="page-10-0"></span>sigint the state of the state of the state of the state of the state of the state of the state of the state of the state of the state of the state of the state of the state of the state of the state of the state of the sta

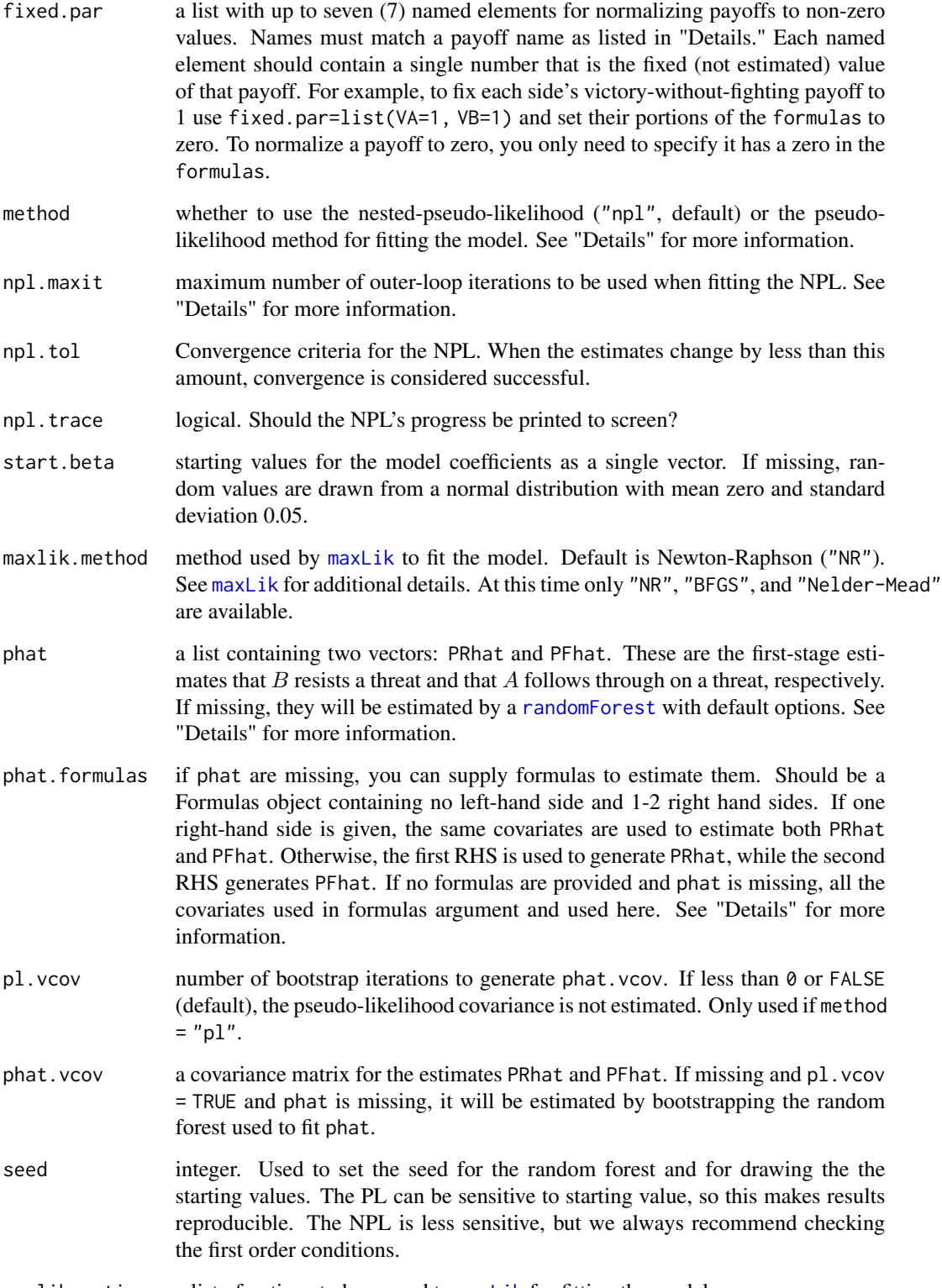

maxlik.options a list of options to be passed to [maxLik](#page-0-0) for fitting the model.

#### Details

The model corresponds to an extensive-form, discrete-crisis-bargaining game from Lewis and Schultz (2003):

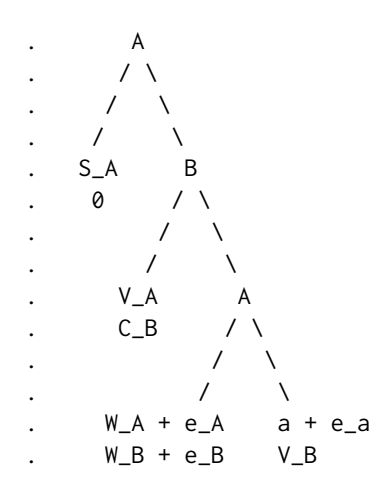

If A chooses not to challenge B, then the game ends at the leftmost node  $(SQ)$  and payoffs are  $S_A$ and 0 to players  $A$  and  $B$ , respectively. If  $A$  challenges  $B$ ,  $B$  can concede or resist. If  $B$  concedes, the game ends at CD with payoffs  $V_A$  and  $C_B$ . However, if B resists, A decides to stand firm, which ends the game at SF with payoffs  $W_A + \epsilon_A$  and  $W_B + \epsilon_B$ . Finally, if A decides to back down in the face of  $B$ 's resistance, then the game ends at the rightmost node  $BD$ , with payoffs  $a + \epsilon_a$  and  $V_B$ .

The seven right-hand formulas that are specified in the formula argument correspond to the regressors to be placed in  $S_A$ ,  $V_A$ ,  $C_B$ ,  $W_A$ ,  $W_B$ ,  $a$ , and  $V_B$ , respectively. The model is unidentified if any regressor (including a constant term) is included in all the formulas for each player (Lewis and Schultz 2003). Often the easiest way to meet this requirement is set one formula per player to 0. When an identification problem is detected, an error is issued. For example, the syntax for the formula argument could be:

formulas = sq + cd + sf + bd ~ x1 + 0 | x2 | x2 | x1 + x2 | x1 | 1 | 0)

Where:

- sq + cd + sf + bd are the tallies of how many times each outcome is observed for each observation. When the game is only observed once, that observation will be a 1 and three 0s. When the game is observed multiple times, these variables should count the number of times each outcome is observed. They need to be in the order of SQ, CD, SF, BD.
- $S_A$  is a function of the variable x1 and no constant term.
- $V_A$  is a function of the variable x2 and a constant term.
- $C_B$  is a function of the variable x2 and a constant term.
- $W_A$  is a function of the variables x1, x2 and a constant term.
- $W_B$  is a function of the variable x1 and a constant term.
- $a$  is a constant term.
- $V_B$  is fixed to 0 (or a non-zero value set by fixed.par.

#### <span id="page-12-0"></span>sigint the state of the state of the state of the state of the state of the state of the state of the state of the state of the state of the state of the state of the state of the state of the state of the state of the sta

Each row of the data frame should be a summary of the covariates and outcomes associated with that particular game. When each game is observed only once, then this will resemble an ordinary dyad-time data frame. However, if there are multiple observations per game, then each row should be a summary of all the data associated with that game. For example, if there are  $D$  games in the data, where each is observed  $T_d$  times, then the data frame should have  $D$  rows. The four columns making up the dependent variable will denote the frequencies of each outcome for game  $d$ , such that  $sq_d + cd_d + sf_d + bd_d = T_d$ . The covariates in row d should be summary statistics for the exogenous variables (e.g., mean, median, mode, first observation).

The model is first fit using a pseudo-likelihood estimator. This approach requires first stage estimation of the probability that  $B$  resists and the probability that  $A$  fights conditional on  $B$  choosing to resist. These first stage estimates should be flexible and we recommend that users fit a flexible semi-parametric or non-parametric model to produce them. If these estimates are produced by the analyst prior to using this function, then they can be provided by providing a list to the phat argument. This list should contain two named elements

- PRhat is the probability that  $B$  resists. This should be a vector of probabilities with one estimated probability for each observation.
- PFhat is the probability that A stands firm conditional on B resisting. This should be a vector of probabilities with one estimated probability for each observation.

If the user leaves the phat argument empty, then these first-stage estimates are produced internally using the [randomForest](#page-0-0) function. Users wanting to use the random forest, can supply a formula for it using the argument phat.formulas. This argument can take a formula with nothing on the left-hand side and 1-2 right-hand sides. If two right-hand sides are provided then the first is used to generate PRhat, and the second is used for PFhat. If only one right-hand side is provided, it is used for both. Some examples:

- phat. formulas  $= \gamma x_1 + x_2$  predict PRhat and PF hat using x1 and x2.
- phat.formulas =  $\sim x1 + x2$  |  $x1 + x2$  predict PRhat and PFhat using x1 and x2
- phat. formulas =  $\sim x1 + x2$  | x1 predict PRhat using x1 and x2, but predict PFhat using only x1.

If both phat and phat.formula are missing, then a random forest is fit using all the exogenous variables listed in the formulas argument

If method = "npl", then estimation continues. For each iteration of the NPL, the estimates of PRhat and PFhat are updated by one best-response iteration using the current parameter estimates. The model is then refit using these updated choice probabilities. This process continues until the maximum absolute change in parameters and choice probabilities is less than  $npl$ . tol (default,  $1e-7$ ), or the number of outer iterations exceeds npl.maxit (default, 25). In the latter case, a warning is produced.

If pseudo-likelihood (method="pl") is used, then pl. vcov is checked. There are four possibilities here:

- pl.vcov = FALSE (default), then no covariance matrix or standard errors are returned, only the point estimates.
- pl.vcov > 0 and phat.vcov is supplied, then phat.vcov is used to estimate the PL's covariance matrix.
- pl. vcov >  $\theta$ , phat. vcov is missing, and phat is missing, then the random forest used to estimate PRhat and PFhat is bootstrapped (simple, nonparametric bootstrap) pl. vcov times.
- pl. vcov > 0, phat. vcov is missing, and phat is not missing, then an error is returned.

#### Value

An object of class sigfit, containing:

coefficients A vector of estimated model parameters.

vcov Estimated variance-covariance matrix. When pl.vcov = FALSE, this slot is omitted.

utilities Each actor's utilities at the estimated values.

fixed.par The fixed utilities if specified in the call.

logLik Final log-likelihood value of the model.

gradient First derivative values at the estimated parameters.

Phat List of two elements

- PRhat The first stage estimates of the probability that  $B$  resists (method = "p1") or the final estimates that  $B$  resists (if method = "npl")
- PFhat The first stage estimates of the probability that  $\vec{A}$  stands firms given that  $\vec{A}$  challenged (method = "pl") or the final estimates that A stands firms given that A challenged  $(if method = "np1")$

Note that PRhat will only be an equilibrium if method = "npl" and the NPL convergences

user.phat Logical. Did the user provide phat?

start.beta The vector of starting values used in the PL optimization.

call The call used to produce the object.

model The data frame used to fit the model.

method The method ("pl" or "npl") used to fit the model.

maxlik.method The optimization used by maxLik to fit the model.

maxlik.code The convergence code returned by maxLik.

maxlik.message The convergence message returned by maxLik.

Additionally, when method = "npl", the following are also included in the sigfit object.

npl.iter Number of best response iterations used in fitting the NPL.

- npl.eval Maximum difference between the parameters at the last two NPL iterations. If the NPL method converged, this should be less than npl.tol specified in the function call.
- eq.constraint Maximum equilibrium constraint violation.

#### References

Casey Crisman-Cox and Michael Gibilisco. 2019. "Estimating Signaling Games in International Relations: Problems and Solutions." *Political Science Research and Methods*. Online First.

Jeffrey B. Lewis and Kenneth A. Schultz. 2003. "Revealing Preferences: Empirical Estimation of a Crisis Bargaining Game with Incomplete Information." *Political Analysis* 11:345–367.

#### <span id="page-14-0"></span>summary.sigfit 15

#### Examples

```
data("sanctionsData")
f1 <- sq+cd+sf+bd ~ sqrt(senderecondep) + senderdemocracy + contig + ally -1|#SA
                    anticipatedsendercosts|#VA
                    sqrt(targetecondep) + anticipatedtargetcosts + contig + ally|#CB
                    sqrt(senderecondep) + senderdemocracy + lncaprat | #barWA
                    targetdemocracy + lncaprat| #barWB
                    senderdemocracy| #bara
                    -1#VB
## Using Nested-Pseudo Likelihood with default first stage
## Not run:
fit1 <- sigint(f1, data=sanctionsData, npl.trace=TRUE)
summary(fit1)
## End(Not run)
## Using Pseudo Likelihood with user supplied first stage
Phat <- list(PRhat=sanctionsData$PRnpl, PFhat=sanctionsData$PFnpl)
fit2 <- sigint(f1, data=sanctionsData, method="pl", phat=Phat)
summary(fit2)
## Using Pseudo Likelihood with user made first stage and user covariance
## SIGMA is a bootstrapped first-stage covariance matrix (not provided)
## Not run:
fit3 <- sigint(f1, data=sanctionsData, method="pl", phat=Phat, phat.vcov=SIGMA, pl.vcov=TRUE)
summary(fit3)
## End(Not run)
## Using Pseudo Likelihood with default first stage and
## bootstrapped standard errors for the first stage covariance
## Not run:
fit4 <- sigint(f1, data=sanctionsData, method="pl", pl.vcov=25)
summary(fit4)
## End(Not run)
```
summary.sigfit *Summarize a fitted crisis signaling model*

#### **Description**

The default method for summarizing a sigfit object.

#### Usage

```
## S3 method for class 'sigfit'
summary(object, vcov, ...)
```
#### <span id="page-15-0"></span>Arguments

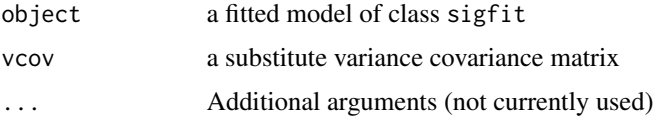

#### Details

Forms a block regression results table from fitted crisis signaling model.

#### Value

An object of class summary.sigfit. This object contains the information needed to print the summary

#### See Also

[print.summary.sigfit](#page-7-1).

toLatexTable *Export a* sigfit *object into paper-ready LaTeX table*

#### Description

This method converts one or more fitted models of class sigfit into a publication-ready LaTeX table. This conversion is performed by reformatting the models into a format that is fed to [xtable](#page-0-0), which generates the actual LaTeX code.

#### Usage

```
toLatexTable(
  ...,
  se.list,
  stars = c("default", "all", "none"),
  caption = ",
 label,
  align,
 digits = 2,
  se.note = "Standard errors in parenthesis",
 order,
  covariate.labels,
 model.names,
 dep.varnames,
 k = 1,
 print.xtable.options = list()
)
```
#### <span id="page-16-0"></span>toLatexTable 17

#### Arguments

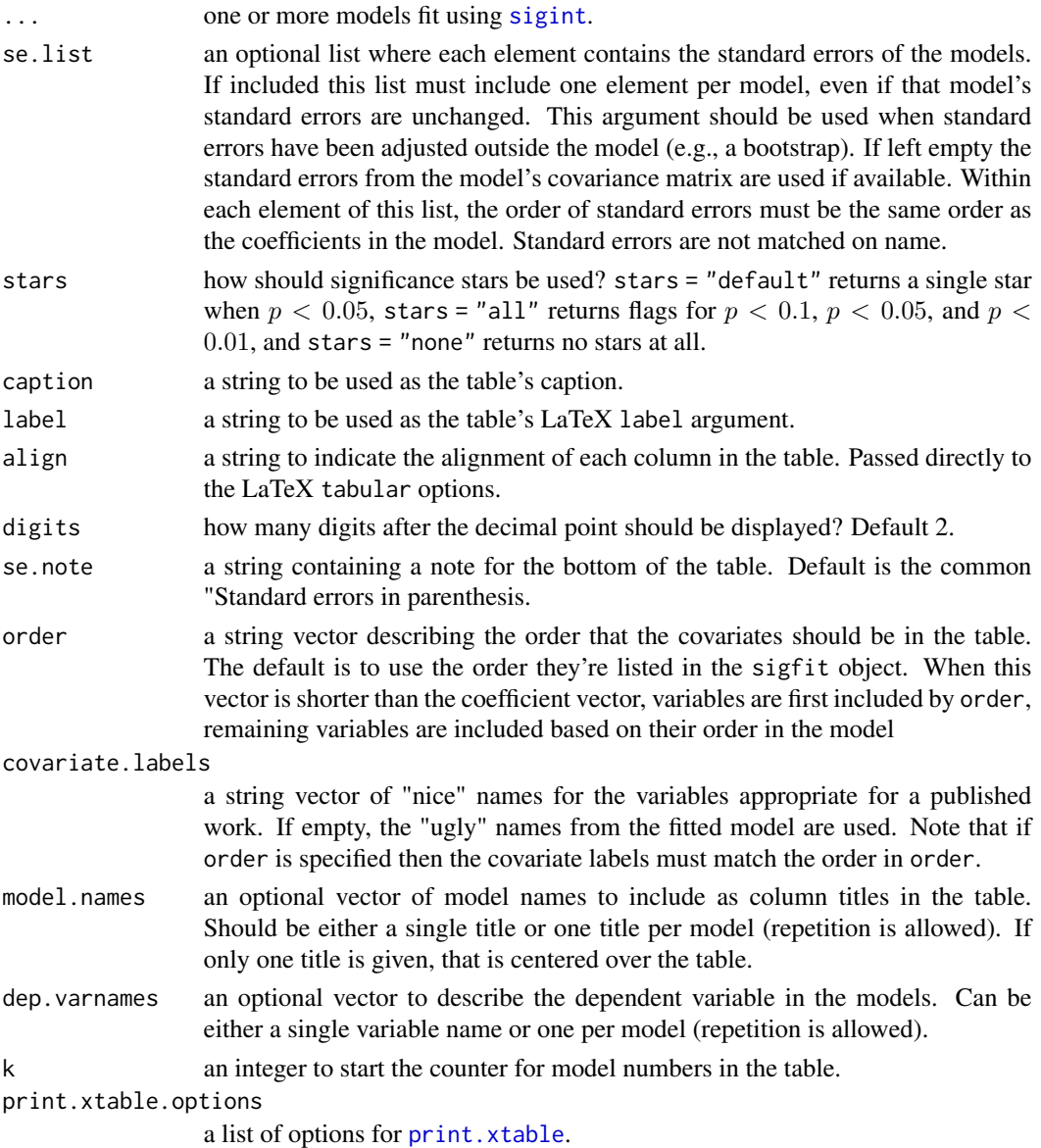

### Details

This function produces a ready-to-use LaTeX table for sigfit objects. Each column is its own model, along with model-based information. The generation of LaTeX code is done by [xtable](#page-0-0) and so additional printing options can be passed via print.xtable.options. For a full list of these options see [print.xtable](#page-0-0).

#### See Also

[xtable](#page-0-0), [print.xtable](#page-0-0)

#### Examples

```
data("sanctionsData")
f1 <- sq+cd+sf+bd ~ sqrt(senderecondep) + senderdemocracy + contig + ally -1|#SA
                    anticipatedsendercosts|#VA
                    sqrt(targetecondep) + anticipatedtargetcosts + contig + ally|#CB
                    sqrt(senderecondep) + senderdemocracy + lncaprat | #barWA
                    targetdemocracy + lncaprat| #barWB
                    senderdemocracy| #bara
                    -1#VB
## Using Nested-Pseudo Likelihood with default first stage
## Not run:
fit1 <- sigint(f1, data=sanctionsData, npl.trace=TRUE)
## End(Not run)
## Using Pseudo Likelihood with user made first stage
Phat <- list(PRhat=sanctionsData$PRhat, PFhat=sanctionsData$PFhat)
fit2 <- sigint(f1, data=sanctionsData, method="pl", phat=Phat)
## Using Pseudo Likelihood with default first stage and bootstrapped standard errors
## Not run:
fit3 <- sigint(f1, data=sanctionsData, method="pl", pl.vcov=25)
## End(Not run)
## Simple regression table
toLatexTable(fit2)
## More options: multiple models and user supplied standard errors
## Not run:
toLatexTable(fit1, fit2, fit3,
        se.list=list(sqrt(diag(vcov(fit1))),
                     sqrt(diag(vcov(fit3))),
                     sqrt(diag(vcov(fit3)))),
        stars="all",
        caption = "Economic Sanctions",
        label = "tab:sanctions",
        model.names = c("NPL", "PL", "PL"))
## End(Not run)
## Not run:
## More options, from print.xtable including printing to a file
toLatexTable(fit1, fit2, fit3,
       caption = "Economic Sanctions",
       label = "tab:sanctions",
        model.names = c("NPL", "PL", "PL"),
        print.xtable.options=list(file="myTable.tex",
                                  booktabs=TRUE))
## End(Not run)
```
# <span id="page-18-0"></span>Index

∗ data sanctionsData, [8](#page-7-0) generate.eq, [2,](#page-1-0) *[4](#page-3-0)*, *[7](#page-6-0)* maxLik, *[11](#page-10-0)* options, *[10](#page-9-0)* par, *[4](#page-3-0)* parallel, *[2](#page-1-0)*, *[6,](#page-5-0) [7](#page-6-0)* parSapply, *[2](#page-1-0)*, *[6,](#page-5-0) [7](#page-6-0)* plot, *[4](#page-3-0)* plot.sigProb, *[3](#page-2-0)*, [4,](#page-3-0) *[7](#page-6-0)* predict, *[6](#page-5-0)* predict.sigfit, *[3,](#page-2-0) [4](#page-3-0)*, [5](#page-4-0) print.summary.sigfit, [8,](#page-7-0) *[16](#page-15-0)* print.xtable, *[17](#page-16-0)* randomForest, *[11](#page-10-0)*, *[13](#page-12-0)* sanctionsData, [8](#page-7-0) sigint, *[4](#page-3-0)*, *[6](#page-5-0)*, *[8,](#page-7-0) [9](#page-8-0)*, [10,](#page-9-0) *[17](#page-16-0)* summary.sigfit, [15](#page-14-0) toLatexTable, [16](#page-15-0) uniroot, *[7](#page-6-0)*

xtable, *[16,](#page-15-0) [17](#page-16-0)*